### <span id="page-0-0"></span>Maps, Hash tables, and Hash functions

#### Syed Eqbal Alam

University of New Brunswick Fredericton, New Brunswick, Canada

メロト メ都 トメ きょうメきょう

 $2Q$ 

准

# **Overview**

### **[Maps](#page-2-0)**

### [Hash tables](#page-5-0)

#### **[Hash functions](#page-7-0)**

- [Hash code](#page-8-0)
- [Compression function](#page-10-0)

### **[Collision](#page-12-0)**

- [Collision avoidance techniques](#page-13-0)
	- **•** [Separate chaining](#page-13-0)
	- **[Open addressing](#page-14-0)**
- **[Probing: Linear and Quadratic](#page-15-0)**

K ロ K K 御 K K W B K W B K W B B

 $2Q$ 

### [Load factor](#page-17-0)

• [Table doubling](#page-18-0)

## <span id="page-2-0"></span>**Maps**

- A map is an Abstract Data Type; it stores a collection of keys and their corresponding values.
- A Map is also referred as associative array.
- Keys in a map can be numeric, alphabetic, or alphanumeric, etc.
- A Key is unique to a value. The (key, value) pair is called an entry.

#### Example (Map)

Student Id and students' data. Here, the Student Id is the key that is associated with a particular student's data.

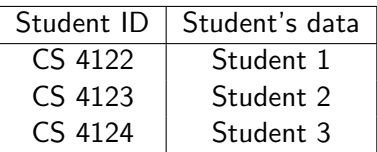

## **Maps**

In Java:

- A Map is an interface in java.util package.
- The Map interface is replaced by the Dictionary class, which was an abstract class, refer [https:](https://docs.oracle.com/javase/8/docs/api/java/util/Map.html)

[//docs.oracle.com/javase/8/docs/api/java/util/Map.html](https://docs.oracle.com/javase/8/docs/api/java/util/Map.html).

The Map can be implemented as a HashMap class, TreeMap class, etc.

Some of the methods supported by Map are:

- (i) isEmpty(): Returns whether a Map object is empty or not (true or false).
- $(i)$  size(): Returns the number of entries in the map.
- $(iii)$  put(key, value): Inserts the key and its value in a map.
- (iv) get(key): Returns the value corresponding to the key.

### Maps

A few more methods supported by Map are:

- $(v)$  remove(key, value): Deletes the entry associated with the key.
- (vi) replace(key, old value, new value): Replaces the old value with the new value associated with the key.
- (vii) values(): Returns all entries' values in the map.
- (viii) keySet(): Returns set of keys of the entries.
	- (ix) entrySet(): Returns the set of entries, keys and values.
	- $(x)$  containsValue(value): Checks whether the value exists or not in the map. It returns true or false.
	- $(xi)$  containsKey(key): Checks whether the key exists or not in the map. It returns true or false.

### <span id="page-5-0"></span>Hash tables or Hash map

- Hash table or Hash map is an abstract data type that efficiently implements a map to store keys and their corresponding values.
- As the keys can be alphabetic or alphanumeric, we need ways to convert keys to integer values and then to indices of the table.
- Hash table uses hash functions to do this. Hash functions calculate an integer value for a key (String) and then an index of the table from the integer value.
- $\bullet$  get(), put(key, value), remove(key, value) can be implemented in  $O(1)$ —conditional, we will see more details.
- Hash tables are used in database indexing.
- Hashing is used in pattern matching in strings.
- Hashing is also used in compiler design, cryptography, and many other places.

# <span id="page-6-0"></span>Keys to Hash table mapping

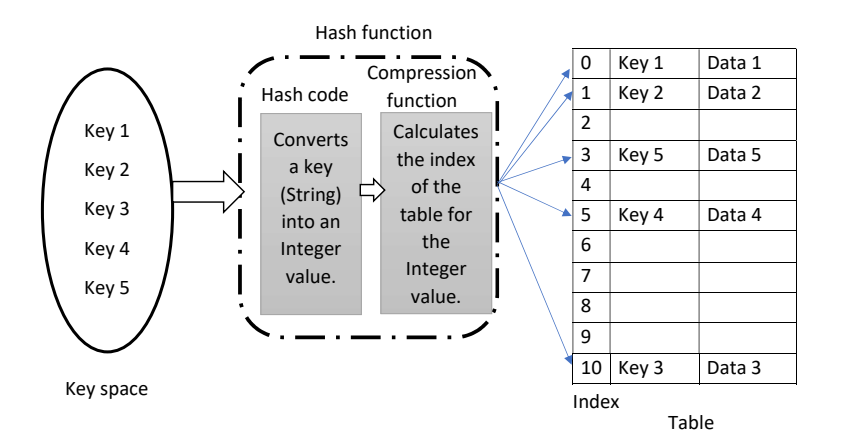

メロト メ御 ドメ 老 トメ 老 トリ (者)  $299$ 

# <span id="page-7-0"></span>Hash functions

- The hash function is used to find indices of a table corresponding to keys. Then the (key, value) is entered in the Hash table at that index.
- Hash function consists of two components:
	- Function to generate hash code
	- Compression function

#### Remark

Keys are used to find corresponding integer values, called the hash code.

#### Example (In Java)

```
String key = "CS 2383";
```
System.out.println("Hash code of CS 2383: "+key.hashCode()); Output: Hash code of CS 2383: 1740517036

#### Remark

The compression function is then used to find the index for the Hash table corresponding to the hash code obtained.

スタメ スミメス

<span id="page-8-0"></span>Techniques to find out hash code:

(i) Bit-wise representation of keys as integer values:

• Find out the bit-wise integer values of the key and then sum them up to obtain the hash code.

K ロ K K 御 K K W B K W B K W B B

 $2Q$ 

#### Remark

This technique is not suitable for Strings. It provides the same integer values if the string consists of the same characters; for example, TOY, YOT, OTY, etc.

# <span id="page-9-0"></span>Hash code generation techniques

- (ii) Polynomial hash code:
	- This technique considers the relative positions of characters in a string. Let the string consists of  $(y_1, y_2, \ldots, y_n)$  characters in order, then its polynomial hash code is calculated as follows, for an integer  $x \neq 1$ :

$$
hash code = y_1x^n + y_2x^{n-1} + \ldots + y_n.
$$

(iii) Cyclic bit-wise shift:

• In this technique initial few bits of the key are shifted to the last bits to generate different hash codes.

Example (Method in Java to obtain binary value of a string)

 $String binary_val = Integer.toBinaryString(key.hashCode())$ ;

#### Example (Cyclic bit-wise shift)

In 0100 1111 1001 1110 0000 0001 1010 0011, the initial four bits are shifted to the right to obtain 1111 1001 1110 [00](#page-8-0)[00](#page-10-0) [0](#page-8-0)[00](#page-9-0)[1](#page-10-0)[1](#page-8-0)[0](#page-9-0)[1](#page-10-0)[0](#page-6-0) [0](#page-7-0)[0](#page-11-0)[1](#page-12-0)[1](#page-0-0) [010](#page-19-0)0.

## <span id="page-10-0"></span>Compression function

- The hash code obtained could be very long, so it is not used directly as an index of the Hash table.
- Therefore, we need techniques to calculate indices suitable for a Hash table's length.

Compression techniques: Let the capacity of the Hash table is N and the hash code for a key be  $h(key)$ .

(i) The division method: To find the index corresponding to hash code h(key), we perform the following basic task

$$
index = h(key) \mod N. \tag{1}
$$

This technique can generate one index for multiple keys. This is called Collision.

Example

 $\{2, 3, 5, 8, 17\}$  mod  $5 = \{2, 3, 0, 3, 2\}$ . Here, 2 and 17 point to the same index 2 and 3 and 8 point to the same index 3.

<span id="page-11-0"></span>Compression techniques: Let the capacity of the Hash table is N and the hash code for a key be  $h(key)$ .

(i) The multiply, add and divide method: For a prime number  $q > N$  and  $0 < x < q$  and  $0 \le y < q$ , we calculate the index as follows:

$$
index = ((h(key) \times x + y) \mod q) \mod N. \tag{2}
$$

(ロ) (御) (君) (君) (君) 君 のぬの

# <span id="page-12-0"></span>**Collision**

Collision:

- Hash function producing the same index values for two or multiple keys.
- A good hash function minimizes collision.

### Example (Collision)

Suppose key4 and key6 get index 5. Which entry should go at index 5?

0 → (key1, Data 1) 1 → (key2, Data 2) 2 → 3 → (key3, Data 3) 4 → 5 → (key4, Data 4) → (key6, Data 6)

### <span id="page-13-0"></span>Collision avoidance techniques

(i) Separate chaining: If the same index is obtained for multiple keys, then they will be inserted in the same bucket of the Hash table (at the same index). As index 5 of the table.

0 → (key1, Data 1) 1 → (key2, Data 2) 2 → 3 → (key3, Data 3) 4 → 5 → (key4, Data 4) → (key6, Data 6)

K ロ K K @ K K X B X X B X X B X

 $299$ 

# <span id="page-14-0"></span>Collision avoidance techniques: Open addressing

#### (ii) Open addressing:

- One entry per bucket.
- If the allocated index is occupied, look for empty buckets adjacent to the allocated index.
- Key 4 and 6 have the same index value 5. Index 5 is occupied by the entry of key4; the adjacent index 6 was empty so entry is made at index 6.

0 → (key1, Data 1) 1 → (key2, Data 2) 2 → 3 → (key3, Data 3) 4 → 5 → (key4, Data 4) 6 → (key6, Data [6\)](#page-13-0)

## <span id="page-15-0"></span>Probing: Linear and Quadratic

In linear probing:

 $\bullet$  If two keys are assigned the same index, then check the next/adjacent index, if it is occupied check the next, repeat this until an unoccupied index is found then insert the entry:

insert at  $((h(key) + i) \mod N)$ ,  $i = 0, 1, 2, ...$ 

- Linear probing creates accumulation of several entries adjacent to each other but other places may be empty, called *clustering*. Quadratic probing:
	- The table is probed for an empty bucket based on the following rule:

insert at  $((h(key)+j^2) \mod N)$  ,  $j=0,1,2,\ldots$  .

• Clustering created by Quadratic probing is called secondary clustering.

In double hashing, a new hash function is created. Let us denote it by  $h_{new}$ (key). For a prime number  $q < N$ , we have

insert at index  $((h(key) + j \times h_{new} (key))$  mod N),  $j = 0, 1, 2, \ldots$ ,

where

$$
h_{new}(key) = (q - (key \mod q)).
$$

## <span id="page-17-0"></span>Load factor

- Load factor is defined as the ratio of the number of entries in the map and the capacity (or size) of the Hash table.
- $\bullet$  Let N denote the capacity of the table, and let m denote the total number of entries in the table. The load factor is defined as  $\lambda = \frac{m}{M}$  $\frac{m}{N}$  .
- Load factor of the following Hash table is  $4/6 = 0.6667$ .

$$
\begin{array}{ccc}\n0 & \longrightarrow & \text{(key1, Data 1)} \\
1 & \longrightarrow & \text{(key2, Data 2)} \\
2 & \longrightarrow & \text{(key3, Data 3)} \\
4 & \longrightarrow & \text{(key4, Data 4)} \\
\end{array}
$$

K ロ ▶ K 레 ▶ | K 회 ▶ | K 환 ▶ │ 환 │ ⊙ Q Q ⊙

- <span id="page-18-0"></span>• Separate chaining works well when load factor  $\lambda < 0.9$  [\[1\]](#page-19-1).
- Open addressing works well when load factor  $\lambda$  < 0.5 [\[1\]](#page-19-1).

Table doubling:

- Increase the capacity of the Hash table when  $\lambda$  is above the threshold.
- Table doubling: Increase the capacity of the Hash table to 2N.
- For the new Hash table, we need to find out the indices corresponding to the keys.
- Although the hash code will be the same for the keys, but we need to calculate the compression values based on the new capacity  $N$  of the Hash table.

<span id="page-19-1"></span><span id="page-19-0"></span>F Michael T. Goodrich and Roberto Tamassia and Michael H. Goldwasser, Data Structures and Algorithms in Java, 6th, 2014, Wiley.

(ロ) (御) (君) (君) (君) 君 のぬの